## TOP-V общественно-политическая газета обзоры **НОВОСТИ** аналитика

#### Суббота, 13 апреля 2024 года №78 I Можайский г.о. I Московская область

## МОЖАЙСКИЙ ГОРОДСКОЙ ОКРУГ МОСКОВСКОЙ ОБЛАСТИ

АДМИНИСТРАЦИЯ<br>МОЖАЙСКОГО ГОРОДСКОГО ВОСОВЛЕТИ<br>ПОСТАНОВЛЕНИЕ<br>ПОСТАНОВЛЕНИЕ 

О внесении изменений в План реализации Стратегии социально-экономического развития Можайского<br>городского округа Московской области на период до 2026 года, утвержденный постановлением<br>Администрации Можайского городского о

В соответствии с Федеральным законом от 06.10.2003 № 131-ФЗ «Об общих принципах организации местно-<br>го самоуправления в Российской Федерации», Федеральным законом от 28.06.2014 № 172-ФЗ «О стратегическом<br>планировании в Р

стратегии социально-экономического развития Можайского городского округа Московской области на период до<br>2026 года»,ПОСТАНОВЛЯЕТ:

1. Внести изменение в План реализации Стратегии социально-экономического развития Можайского городского 1. Внести изменение в План реализации Стратегии социально-экономического развития Можайского городского округа Московской области на период до 2026 года, утвержденный постановлением Администрации Можайского проделительно

городского округа Московской области Сперанского А. А.

Глава Можайского городского округа

Д.В. Мордвинцев

**УТВЕРЖДЕН** постановлением Алминистрации постановлением ддминистраци<br>Можайского городского округа<br>Московской области<br>от 28.03.2024№1151-П

«УТВЕРЖДЕН постановлением Алминистрации - Можайского городского округа<br>Мокайского городского округа<br>Московской области московской ооласти<br>от 15.03.2021 № 628-П<br>(в редакции постановления Администрации Можайского городского округа<br>Московской области 07 28 03 2024 No. 1151-10

### План реализации Стратегии социально-экономического развития<br>Можайского городского округа Московской области на период до 2026 года

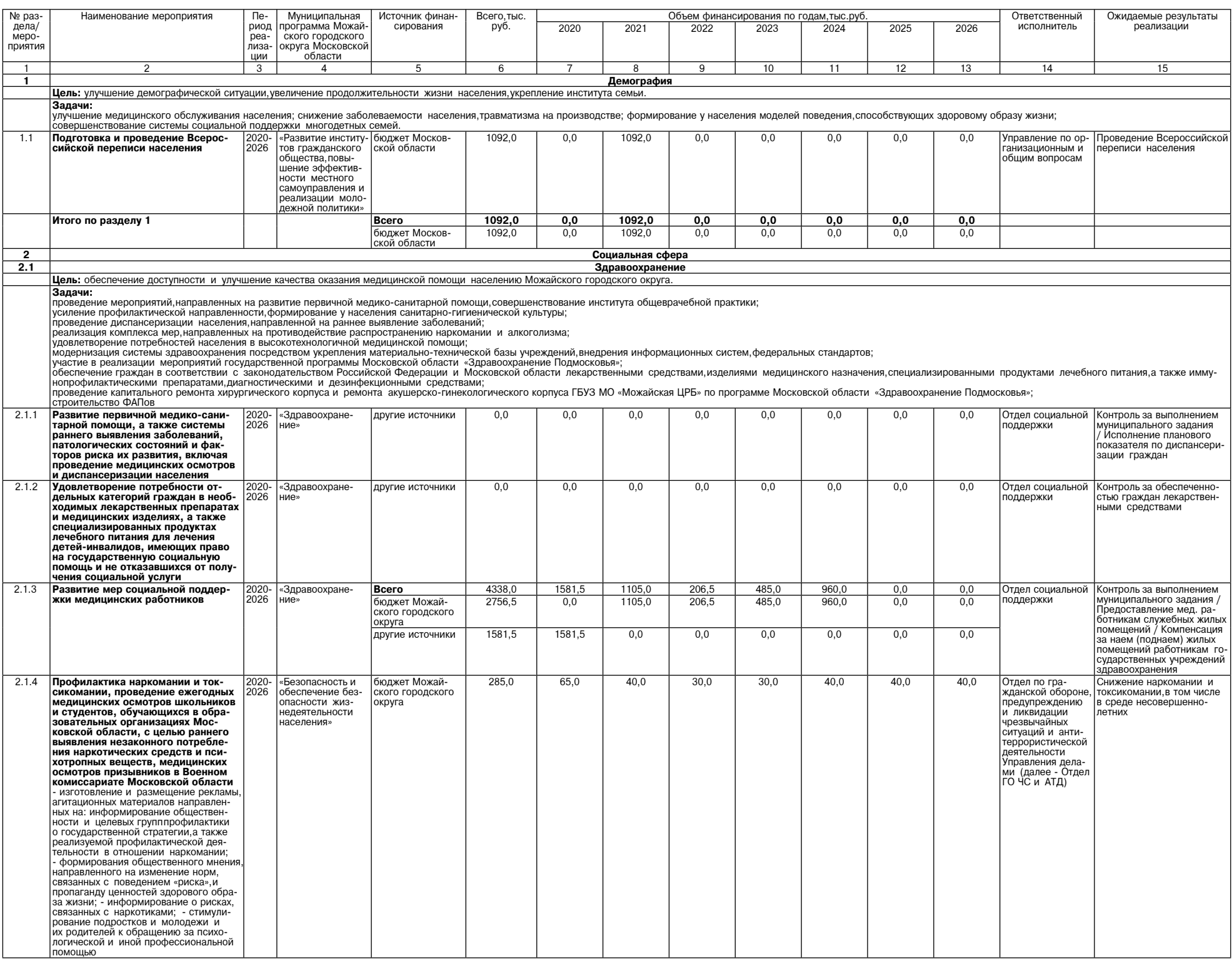

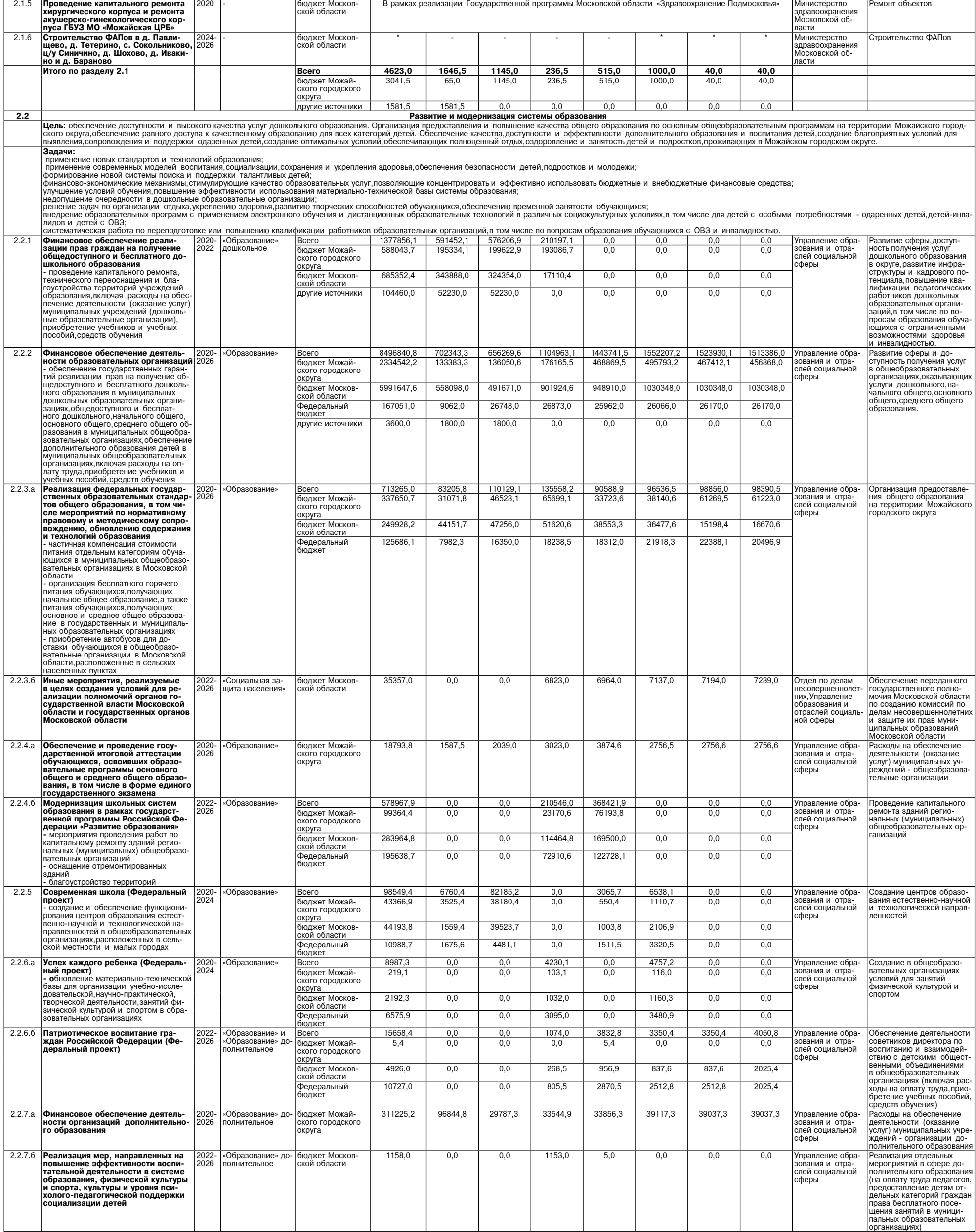

 $\boxed{2}$ 

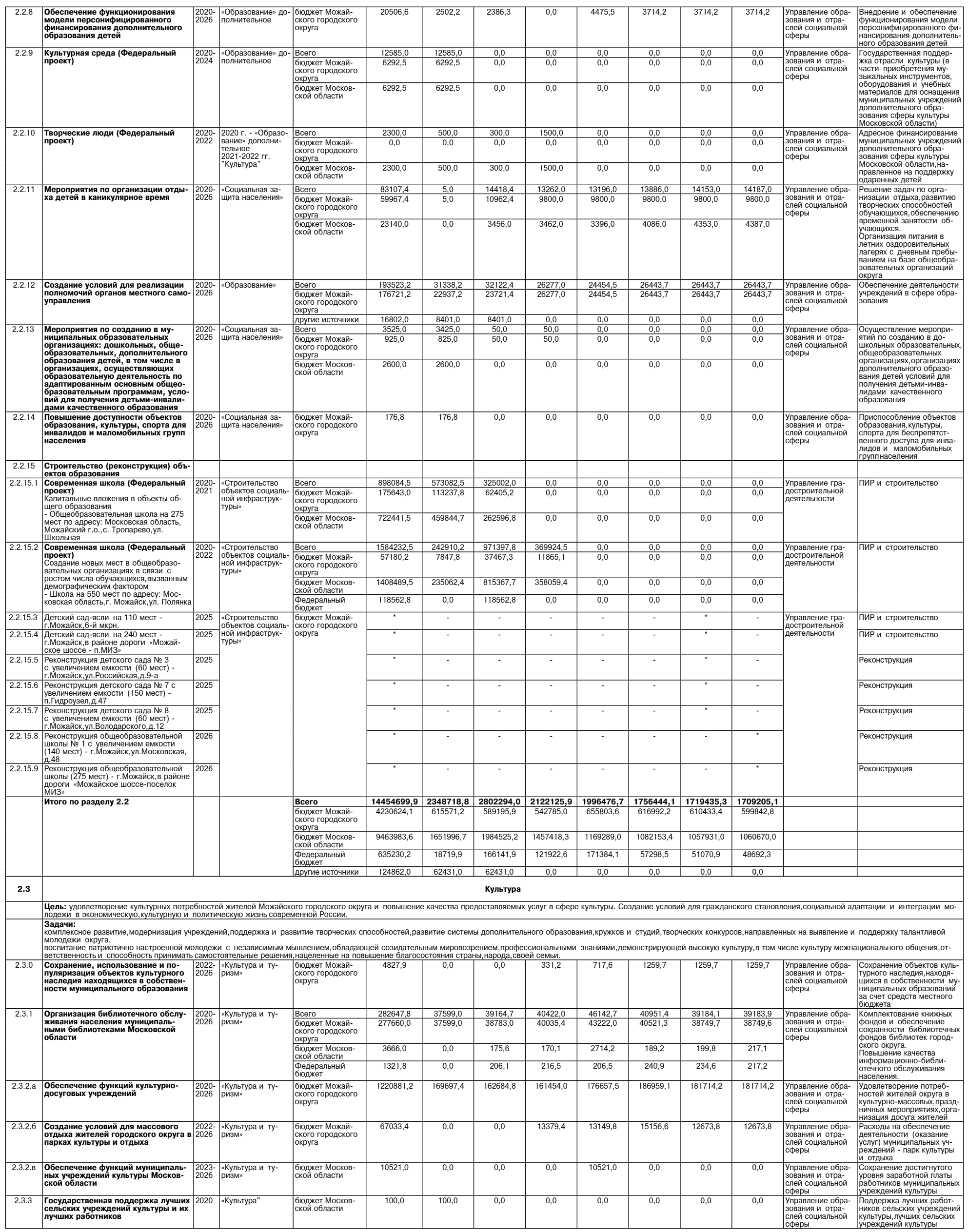

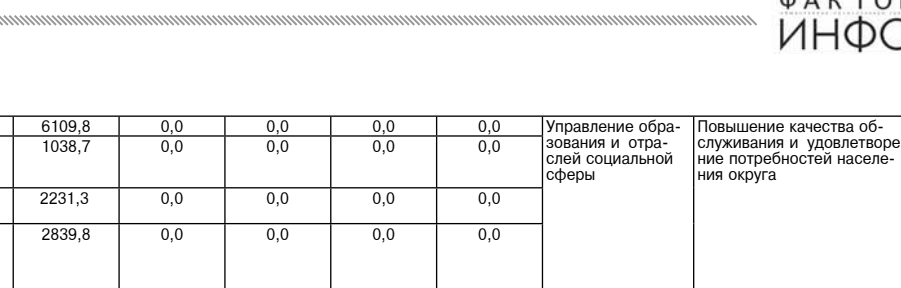

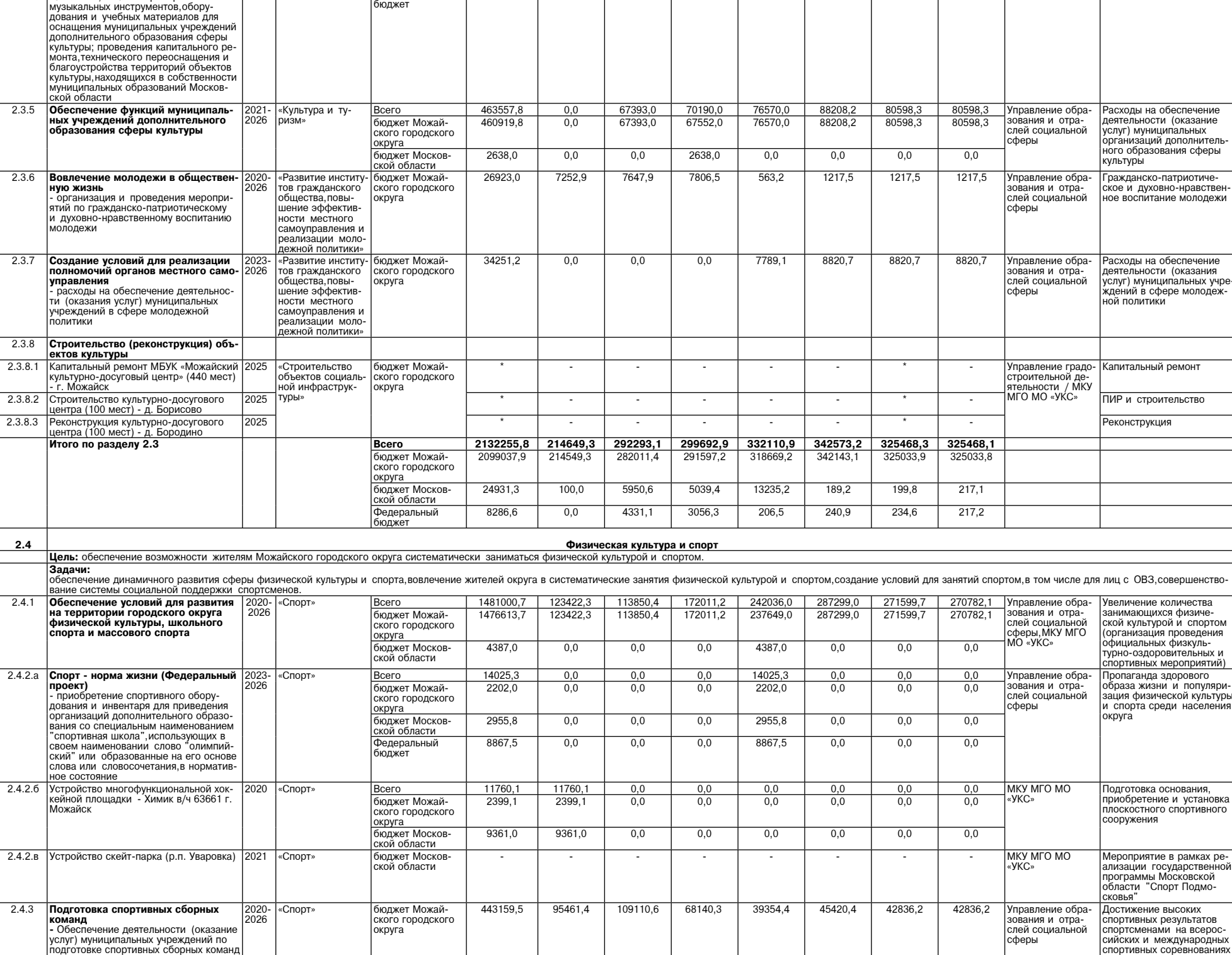

15402,7

 $\frac{1}{5502,7}$ 

5775,0

4125,0

 $\frac{0,0}{0,0}$ 

 $0.0$ 

 $0,0$ 

 $\frac{21512,5}{6541,4}$ 

8006.3

6964,8

Цель: повышение уровня жизни и доходов населения, развитие рынка труда. Задачи: лада и..<br>повышение эффективности использования труловых ресурсов: повышение эффективности использования трудовых ресурсов;<br>развитие системы профессиональной ориентации, в том числе повышение мотивации учащихся образовательных школ к обучению профессиям,востребованным на рынке труда;<br>ссп

2020-<br>2024

2020<br>2026

«Строительство<br>объектов социаль

ной инфраструк-

-<br>«Строительство<br>объектов социал<br>ной инфраструк-

.......<br>түры»

туры»

Bcero <u>ьсего</u><br>бюджет Можай-<br>ского городского

округа

Всего бюджет Можай-<br>ского городского

Bcero <u>всего</u><br>бюджет Можай-<br>ского городского

округа <u>округа</u><br>бюджет Москов-

оюджет Моски<br><u>ской области</u><br>Федеральный

Þедеральныі<br>юджет

<u>бюджет Москов-</u>

ского тородского<br>округа<br>бюджет Москов-ской области

ской области

976076,8

 $\frac{204429}{7}$ 

771647.1

43991,1

21950.5

22040,6

2150754,5

810391.5

8867,5

46935.1

 $\frac{12225}{34215,0}$ 

 $12720,1$ 

29854,7

21218.4

8636,3

276716,2

30717.4

 $0,0$ 

311007.8

 $\frac{111111}{64112,3}$ 

246895.5

4768,0

 $0,0$ 

4768,0

304263,

251663.5

 $0,0$ 

2961146,0 307433,6 248391,2 555927,3 685529,0 544678,2 314435,9 313618,3

16231,0

 $\frac{1}{3510,9}$ 

 $12720,1$ 

 $\frac{9199,2}{562,9}$ 

8636,3

227034,8

21356.4

 $0,0$ 

Трудовые ресурсы, уровень жизни населения

211958,8

38598,1

173360,7

 $\frac{0,0}{0,0}$ 

 $0,0$ 

371317,5

173360.7

 $0,0$ 

 $\frac{0,0}{0,0}$ 

 $\overline{0.0}$ 

 $0,0$ 

 $0.0$ 

 $0,0$ 

314435,9

 $0.0$ 

 $0,0$ 

 $\frac{0,0}{0,0}$ 

 $\overline{0.0}$ 

 $0,0$ 

 $0.0$ 

 $0,0$ 

313618,

 $0.0$ 

 $0,0$ 

389944.1

 $\frac{1}{63993,4}$ 

325950,7

169,2

 $169.2$ 

 $0,0$ 

333293.5

8867,5

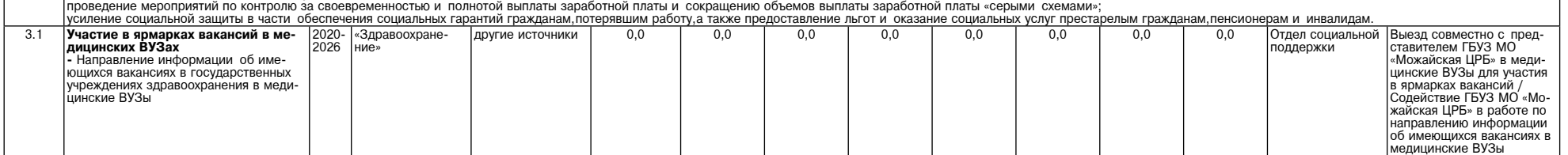

 $2.3.4$ 

 $2.3.5$ 

 $2.3.6$ 

 $2.3.7$ 

 $\overline{2.3.8}$  $2.3.8.1$ 

 $2.3.8.2$ 

 $2.3.8.3$ 

 $2.4$ 

 $\overline{2.4.1}$ 

 $2.4.2.6$ 

 $2.4.2.B$ 

 $2.4.3$ 

 $2.4.4$ 

 $2.4.4.1$ 

 $2.4.4.2$ 

-3

Строител

Задачи:

обеспече

Обеспеч

ососно<br>на терри<br>физичес

эрганиза ания со спортив

∖синои<br>Можайс

TODTe)

спорта

 $\frac{1}{2000}$ 

тод, отовко опертивных оборных коме<br>и спортивного резерва (финансовое<br>поощрение за высокие достижения в

---------<br>Строительство (реконструкция)<br>объектов физической культуры и

спорта<br>**Спорт - норма жизни (Федеральный<br>проект)**<br>Капитальные вложения в муниципаль-

ные объекты физической культуры и

люрта<br>· Строительство физкультурно-оздоро·

• строительство физикрлы урно-садаро-<br>вительного комплекса с универсальны<br>спортивным залом,Московская область<br>- Можайск,ул. 1-я Железнодорожная

г. Можайск, ул. 1-я Железнодорожная<br>**Спорт - норма жизни (Федеральный<br>проект)**<br>Строительство (реконструкция) муници-<br>пальных стадиона в Спартак»,<br>- Реконструкция стадиона «Спартак»,<br>Московская область, Можайский р-н, г.<br>

Итого по разделу 2.4

**Культурная среда (Федеральный**<br>- государственная поддержка отрасли<br>культуры: в части обеспечения учре-<br>ждений культуры специализированным<br>автотранспортом для обслуживания<br>населения, в том числе сельского

населения; в части приобретения

превишен<br>ОСНАШЕНІ лополнит

ушцин<br>кой обл

Вовлече

2020- «Культура и ту-<br>2024 ризм»

Bcero

округа

<u>ьсего</u><br>бюджет Можай-<br>ского городского

бюлжет Москов-

ской области<br>Федеральный

**ФАКТОР SHOO** 

ПИР и строительство

ПИР и реконструкция

Управление гра-<br>достроительной<br>деятельности

Управление гра-<br>достроительной<br>деятельности

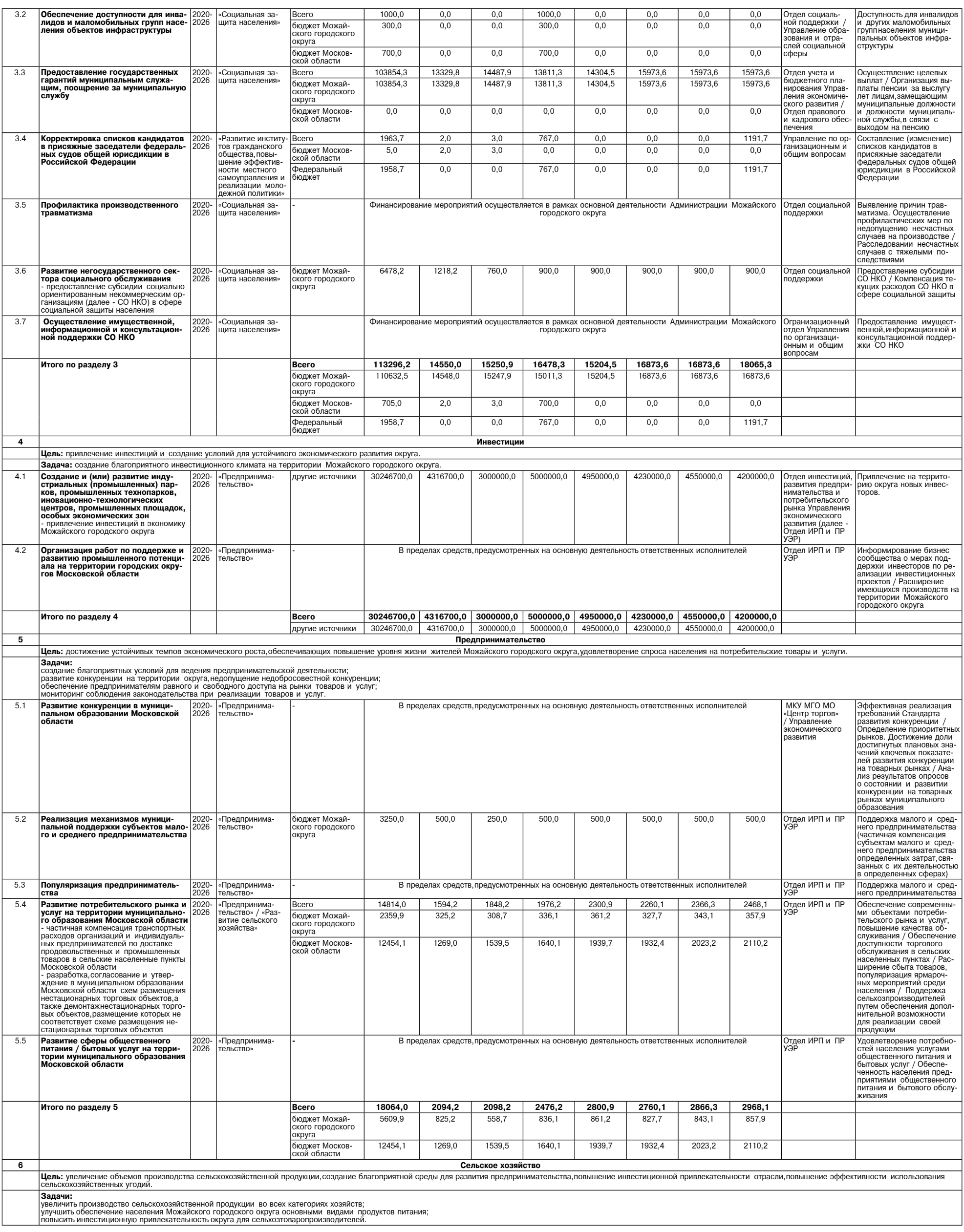

 $\overline{5}$ 

# <u>фактор</u><br>ИНФО

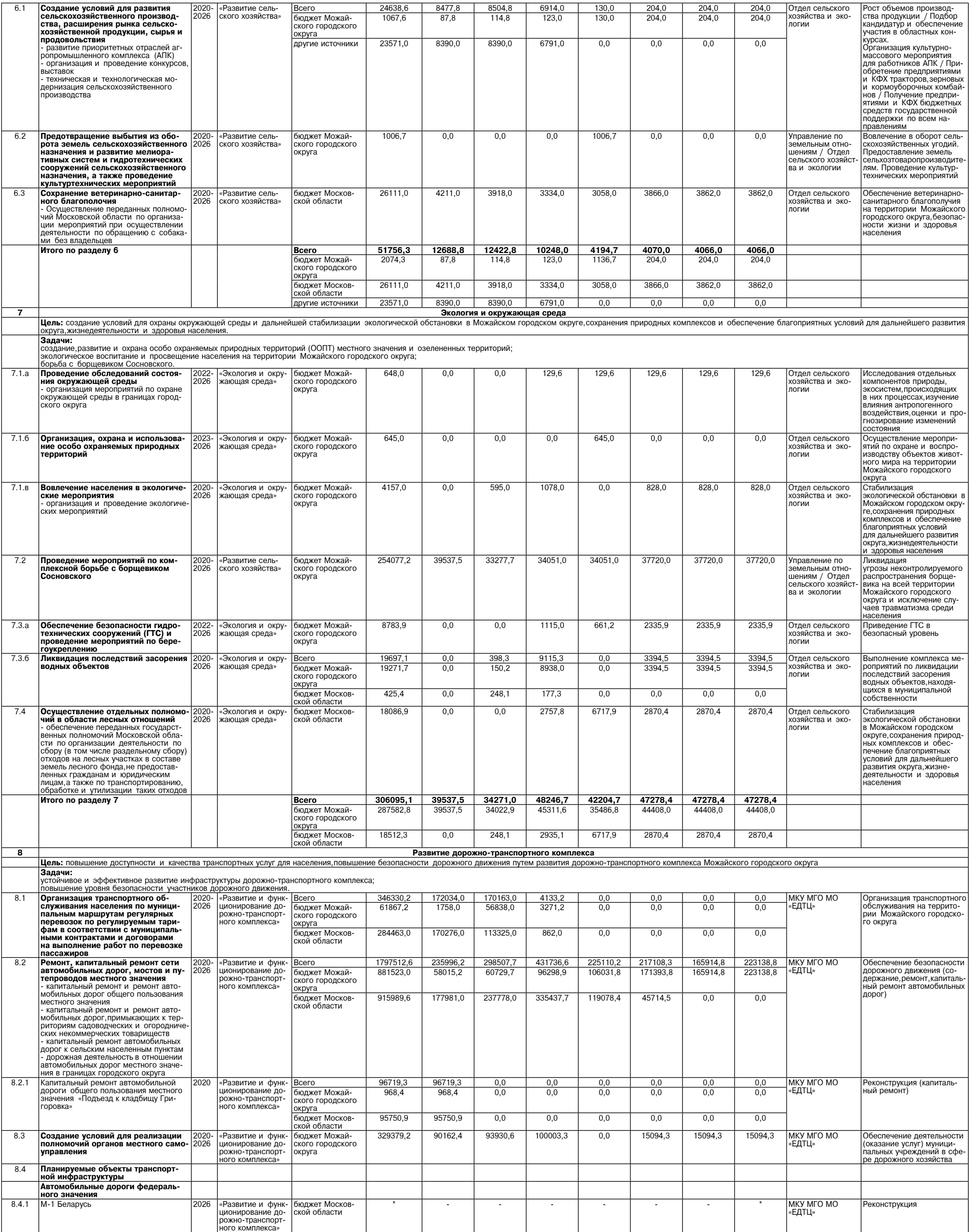

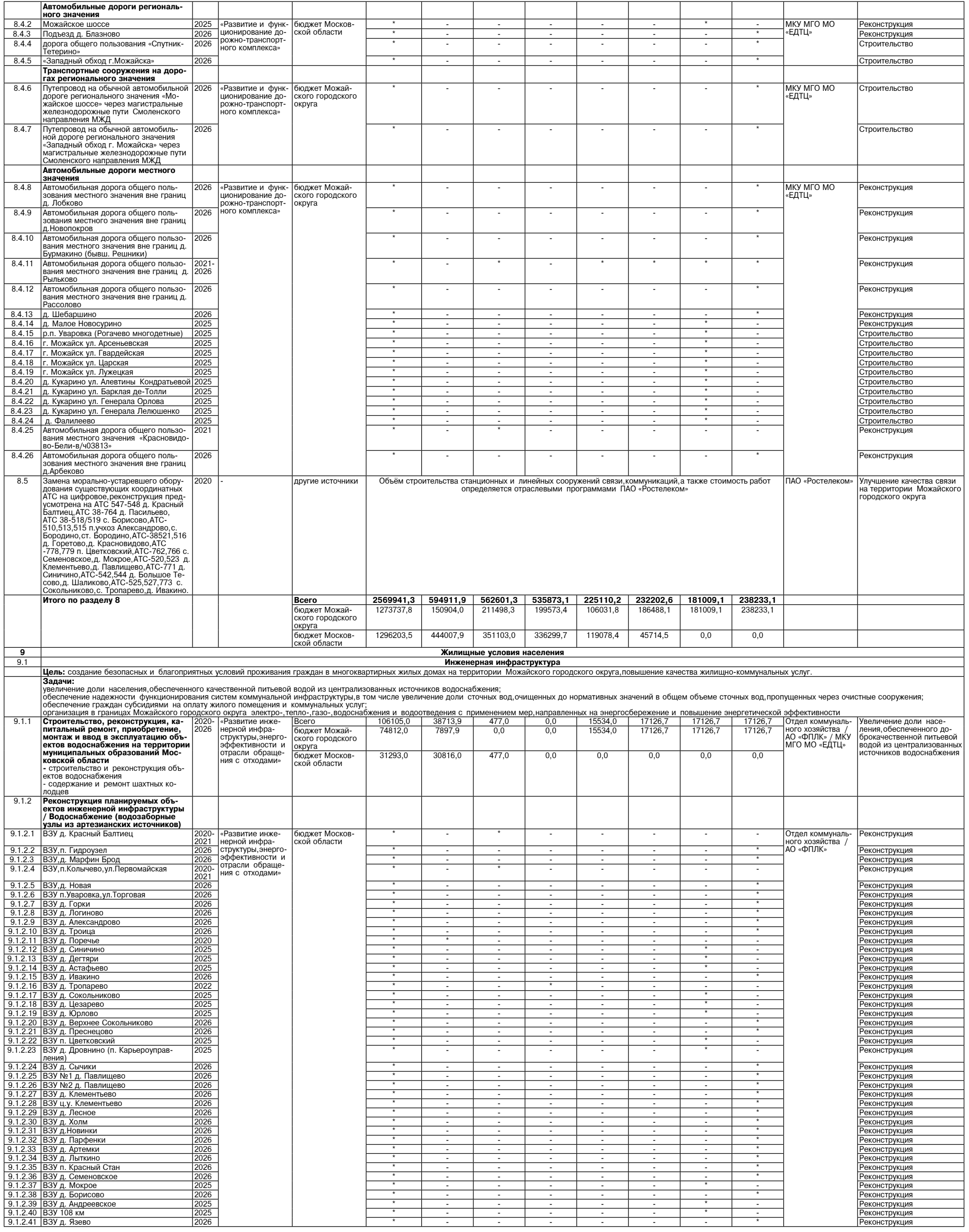

 $\mathcal{I}$ 

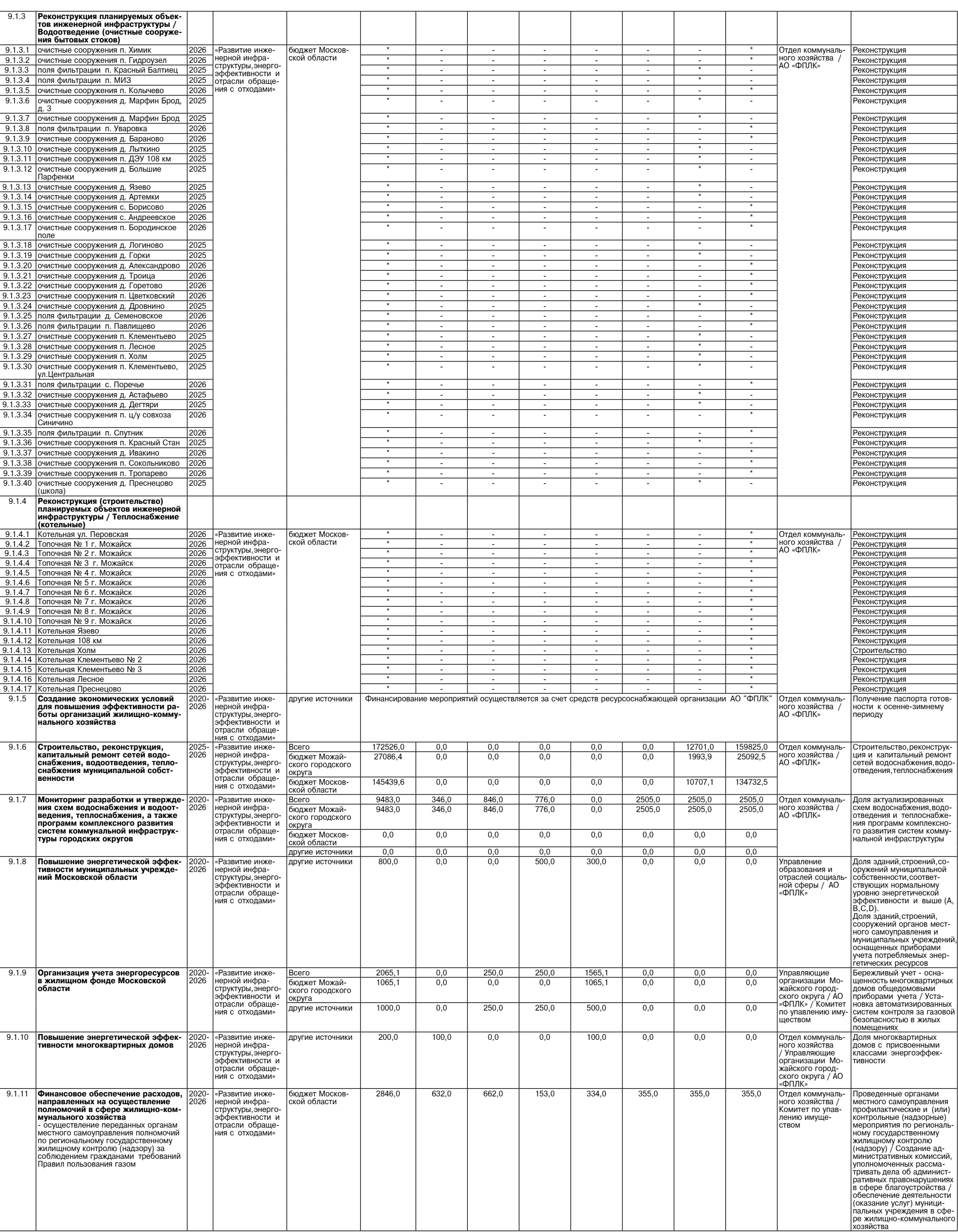

![](_page_8_Picture_7.jpeg)

# <u>фактор</u><br>ИНФО

![](_page_9_Picture_7.jpeg)

10

![](_page_10_Picture_7.jpeg)

# <u>фактор</u><br>ИНФО

![](_page_11_Picture_11.jpeg)

12

![](_page_12_Picture_3959.jpeg)

\* Объём финансирования уточняется

ГЛАВА ГЛАВА<br>МОЖАЙСКОГО ГОРОДСКОГО ОКРУГА<br>МОСКОВСКОЙ ОБЛАСТИ<br>08.04.2024 №24-OF<br>7. Moжайск<br>Г. Moжайск

### О внесении изменений в Положение об оплате труда работников<br>муниципального казенного чуреждения Можайского городского округа Московской области «Содейст-<br>вие», утвержденное постановлением Главы Можайского городского окру

В соответствии с Федеральным законом от 06.10.2003 № 131-ФЗ «Об общих принципах организации мест-<br>ного самоуправления в Российской Федерации»,Федеральным законом от 12.01.1996 № 7-ФЗ «О некоммерческих<br>организациях»,Закон

1. Внести в Положение об оплате труда работников муниципального казенного учреждения Можайского го-<br>родского округа Московской области «Содействие»,утвержденное постановлением Главы Можайского городского с<br>округа от 29.1

ния:<br>— 1) таблицу приложения 2 «Межразрядные тарифные коэффициенты и тарифные ставки тарифной сетки по<br>оплате труда рабочих» к Положению изложить в следующей редакции:<br>— «

![](_page_12_Picture_3960.jpeg)

2. Настоящее постановление вступает в силу после официального опубликования и распространяется на пра-<br>воотношения,возникшие с 1 января 2024 года.<br>3. Опубликовать настоящее постановление в газете «Фактор-инфо» и разместит

# **МОЖАЙСКОГО ГОРОДСКОГО ОКРУГА<br>МОСКОВСКОЙ ОБЛАСТИ<br>МОСКОВСКОЙ ОБЛАСТИ<br>DACTIOPЯЖЕНИЕ<br>08.04.2024 Nox<br>F. Moжайск**

О мерах по упорядочению работы кладбищ на территории<br>Можайского городского округа в дни массовых посещений в 2024 году

В соответствии с Федеральным законом от 06.10.2003 № 131-ФЗ «Об общих принципах организации мест-<br>ного самоуправления в Российской Федерации», Федеральным законом от 12.01.1996 № 8-ФЗ «О погребении и похоронном деле»,<br>по

посещения населением (28 апреля - Вербное воскресенье,4-5 мая - Пасха,<br>12 мая - Красная горка,14 мая - Радоница,поминовение усопших,<br>9 мая - День Победы,23 июня - День Святой Троицы):

1. Определить 28 апреля – Вербное воскресенье,4-5 мая – Пасха,<br>12 мая – Красная горка,14 мая – Радоница,поминовение усопших,<br>9 мая – День Победы, 23 июня – День Святой Троицы днями массового посещения кладбищ в апреле-ию

2024 года.<br>2. Директору МКУ МГО МО «Содействие» Фошкину П.Ю.,в пределах своих полномочий до 19.04.2024 организо-<br>вать и провести работу по:

1) уборке мусора на кладбищах и прилегающих к ним территориях, текущему ремонту элементов фасадов "<br>-яданий и ограждений кладбищ,завозу песка,обеспечению водоснабжения,созданию необходимого комплекта ин еентаря для уборки мест захоронений, предоставлению гражданам соответствующих услуг;<br>2) приведению в надлежащее состояние братских и воинских захоронений, прилегающих к ним территорий,

2) приведению в надлежащее состояние братских и воинских захоронений, прилегающих к ним территорий,<br>памятников, белисков, мемориальных досок и других памятных знаков погибшим в Великой Отечественной войне<br>1941-1945 годов,

области в границах населенных пунктов и вне границ населенных пунктов на подъездах к кладбищам в норматив-<br>ное состояние до 19.04.2024.<br>2024 года организовать работу по координации и контролю за организацией торгового обс

посещений кладбищ,а также во время праздничной пасхальной службы в храмах и на прилегающих к ним терри-<br>ториях.<br>По соцений кладбищ,а также во время праздничной пасхальной службы в храмах и на прилегающих к ним терри-<br>посе

Глава Можайского городского округа

Д.В. Мордвинцев

АДМИНИСТРАЦИЯ<br>МОЖАЙСКОГО ГОРОДСКОГО ОКРУГА<br>МОСКОВСКОЙ ОБЛАСТИ<br>ПОСТАНОВЛЕНИЕ<br>08.04.2024 №1297-П<br>г. Можайск

Об утверждении норматива стоимости 1 квадратного метра<br>общей площади жилья по Можайскому городскому округу Московской<br>области для расчета размера социальной выплаты молодым семьям -<br>участницам федерального проекта «Содейс

В соответствии с постановлением Правительства Российской Федерации от 30.12.2017 № 1710 «Об утверждении государственной программы Российской Федерации «Обеспечение доступным и комфортным жильем и коммнальными услугами г

" - и и и и и и и сумения и соситили и сумения на выворнали 2024 года», постимовляет подхажно сосударском усидения с подхайском области и квадратного метра общей площади жилья по Можайском обраском области для расчета раз

Глава Можайского городского округа

Д.В. Мордвинцев

![](_page_13_Picture_16.jpeg)

#### Об утверждении графика отключения горячего водоснабжения<br>в Можайском городском округе Московской области в 2024 году

В соответствии с Федеральным законом от 06.10.2003 № 131-Ф2.<br>Самоуправления в Российской Федерации», постановлением Правительства Российской Федерации от 06.05.2011 № 354<br>«О предоставлении коммунальных услуг собственника

1. Утвердить График отключения горячего водоснабжения в многоквартирных жилых домах, расположенных на<br>территории Можайского городского округа Московской области,в 2024 году (прилагается).<br>2. Опубликовать настоящее постано

Глава Можайского городского округа Д.В. Мордвинцев

УТВЕРЖДЕН<br>постановлением Администрации<br>Можайского городского округа<br>от 08.04.2024№1320-П

График отключения горячего водоснабжения в многоквартирных жилых домах,расположенных на территории<br>Можайского городского округа Московской области в 2024 году

![](_page_13_Picture_66.jpeg)

![](_page_13_Picture_67.jpeg)

101 г. Можайск, ул. Дмитрия Пожар- | 17.06.2024 |

![](_page_14_Picture_4409.jpeg)

17.06.2024 | ТСЖ Дм. По-

**АО** «ФПЛК» | Котельная МПК,г.

Можайск

**Уваровка** 

![](_page_14_Picture_4410.jpeg)

\* \* \* \*<br>Посковской области Российской Федерации в сочении в сочении в недерации в контретиру.<br>Ответствии со статьей 39.18 Земельного кодекса Российской Федерации информирует граждан о возможном пре-

доставлении в собственность:<br>- эмельно в собственность на подадью 1437 кв. м, расположенного по адресу: Московская область, Можайский город-<br>ской округ, д. Шиколово, к категории земель – «земли населенных пунктов», с уста

Дата и время начала приема заявлений – 13.04.2024 в 9.00<br>Дата и время окончания приема заявлений – 12.05.2024 в 17.00<br>Дата подведения итогов: 12.05.2024 в 17.10

Ознакомиться с документацией в отношении земельного участка можно с момента начала приема заявлений<br>по адресу: Московская область,г. Можайск,ул. Московская,дом 15,каб. № 308,в приемные дни (понедельник,чет-<br>верг) с 9.

**\* \* \*** Муниципальное образование Можайский городской округ Московской области Российской Федерации в со»»<br>-ответствии со статьей 39.18 Земельного кодекса Российской Федерации информирует граждан о возможном пре

доставлении в аренду сроком на 20 лет:<br>- земельного участка площадью 1361 кв. м, расположенного по адресу: Московская область, Можайский город-<br>ской округ, д. Красновидово, к категории земель – «земли населенных пунктов»,

Ознакомиться с документацией в отношении земельного участка можно с момента начала приема заявлений<br>по адресу: Московская область,г. Можайск,ул. Московская,дом 15,каб. № 308,в приемные дни (понедельник,чет-<br>верг) с 9.

## **диминистрация<br>МОЖАЙСКОГО ГОРОДСКОГО ОКРУГА**<br>МОСКОВСКОЙ ОБЛАСТИ<br>10.04.2024 №1359-П **г. Можайск**

#### **0 проведении Праздника труда**

– В соответствии с Законом Московской области от 03.10.2017 № 161/2017-ОЗ «О праздничных днях и памятных<br>датах Московской области»,распоряжением Правительства Московской области от 20.03.2019 № 198-РП «О Праздни-<br>ке труда

1. Провести 19 апреля 2024 года Праздник труда в Можайском городском округе Московской области (далее

- Праздник труда).<br>2.Утвердить состав оргкомитета по проведению мероприятий,посвященных Празднику труда (прилагается).<br>3. Утвердить План мероприятий по подготовке и проведению Праздника труда (прилагается).<br>4. Управлению

силенковой Ж.Г.) разработать и представить на утверждение сценарий проведения Праздника труда.<br>- 5. Управлению образования и отраслей социальной сферы администрации Можайскому городского округа (Ва-<br>силенковой Ж.Г.) орган

2) Объединению организаций профсоюзов Можайского городского округа (Луговцова Т.В.), территориальному<br>объединению работодателей «Совет директоров Можайского городского округа» (Ковалев В.А.) принять участие в

подготовке и проведении Праздника труда;<br>3) руководителям организаций,предприятий всех форм собственности,расположенных на территории Можай-<br>ского городского округа Московской области организовать проведение дня благотвор

8. Опубликовать настоящее постановление в газете «Фактор - инфо» и разместить на официальном сайте Ад-<br>министрации Можайского городского округа www.admmozhaysk.ru.<br>9. Контроль за выполнения возложить на заместителя Глав

#### Глава Можайского городского округа

Д.В. Мордвинцев

**УТВЕРЖДЕН** т вег-ждеп<br>остановлением Администрации<br>Можайского городского округа<br>от 10.04.2024№1359-П пo

![](_page_15_Picture_201.jpeg)

постановлением Администрации Можайского городского округа<br>От 10.04.2024№1359-П

#### Состав оргкомитета по проведению мероприятий, посвященных<br>Празднику труда в Можайском городском округе

![](_page_15_Picture_202.jpeg)

# АДМИНИСТРАЦИЯ<br>МОЖАЙСКОГО ГОРОДСКОЙОБЛАСТИ<br>МОСКОВСКОЙ ОБЛАСТИ<br>10.04.2024 №1391-П<br>10.4.2024 г. Можайск

му городскому округу

## О внесении изменения в постановление Администрации Можайского городского округа Московской<br>области от 23.01.2024 №219-П «Об определении печатного средства массовой информации для опу-<br>бликования (обнародования) ского гор

В соответствии с Федеральным законом от 06.10.2003 № 131-ФЗ «Об общих принципах организации местного самоуправления в Российской Федерации», статьей 43 Устава Можайского городского округа Московской области, заключенным

1. Внести в постановление Администрации Можайского городского округа Московской области от 23.01.2024<br>Nº219-П «Об определении печатного средства массовой информации для опубликования (обнародования) муни-<br>ципальных право

го округа Московской области Азаренкову М.Г.

Глава Можайского городского округа

АДМИНИСТРАЦИЯ<br>МОЖАЙСКОГО ГОРОДСКОГО ОКРУГА<br>МОСКОВСКОЙ ОБЛАСТИ<br>ПОСТАНОВЛЕНИЕ<br>11.04.2024 №1410-П г. Можайск

#### Об обеспечении безопасности жизни людей на водных объектах на территории Можайского городского<br>округа Московской области в период купального сезона в 2024 году

В соответствии с Федеральным законом от 06.10.2003 № 131-ФЗ «Об общих принципах организации местного самоуправления в Российской Федерации», постановлением Правительства Московской области от 30.12.2022 №<br>1531/48 «Об утверждении Правил охраны жизни людей на водных объектах в Московской области от 30.12.2022 №<br>1531/48 «О

![](_page_15_Picture_20.jpeg)

Учредитель -ООО «Элизар» Издатель - ООО «Фактор» Главный релактор Е.И. РОМАНЧЕНКО

АДРЕС РЕДАКЦИИ: 143405, Московская обл., г. Красногорск. ш. Ильинское, д. 1А, эт/оф. 5/6.3 АДРЕС ИЗДАТЕЛЯ: 193070, г. Санкт-Петербург, наб. Октябрьская, д.104, к.43, литер АЖ, офис 209. E-mail: info@faktor-info.ru

1. Установить на территории Можайского городского округа Московской области с 01.06.2024 по 31.08.2024

1. Установить на территории Можайского городского округа Московской области с 01.06.2024 по 31.08.2024 купальный сезон.<br>2. Утвердить План мероприятий по подготовке и проведению купального сезона в 2024 году на водных объе

ы должнали и сонования по применным и в опасных зонах акватории Можайского водохранилища, особенно в период сброе воды.<br>
7. Собственникам пляжей ООО «Арована» Антоновой Т.А. и ФКУ «Санаторий-профилакторий «Поречье» Хлынц

Глава Можайского городского округа

Д.В. Мордвинцев

**УТВЕРЖДЕН** у ГБЕРЖДЕН<br>Остановлением Администрации<br>Можайского городского округа<br>Московской области<br>От 11.04.2024№1410-П

План иероприятий по подготовке и проведению купального сезона в 2024 году на водных объектах<br>Можайского городского округа Московской области

![](_page_15_Picture_203.jpeg)

Можайского городского округа Московской области<br>От 11.04.2024№1410-П

Перечень мест массового отдыха людей на водных объектах на территории Можайского городского округа Московской области в купальный сезон в 2024 году

![](_page_15_Picture_204.jpeg)

#### ИЗВЕШЕНИЕ О ПРОВЕДЕНИИ СОБРАНИЯ О СОГЛАСОВАНИИ МЕСТОПОЛОЖЕНИЯ ГРАНИЦЫ ЗЕМЕЛЬНОГО **YHACTKA**

Кадастровым инженером Бабуров Николай Викторович (117105,г. Москва,Варшавское шоссе,д.33,этаж16,поме-<br>шение XVIII, комната 1,саd\_msk@geosopstroy.ru,8(499)350-60-79, N 25612),<br>выполняются кадастровым N 50:18:0070435:253,ра 50:18:0070440

положенного ооп. Московская, р-н Можаискии, с/о Навлищевскии, с/т «1 Iрудня», уч. 20, номер кадастрового квартала<br>
36.18:0070440.<br>
Заказчиком кадастровых работ является Скрябина Н.А., почтовый адрес: обл. Московская, р-н

Газета зарегистрирована в Управлении Федеральной службы по надзору в сфере связи, информационных технологий и массовых коммуникаций по Центральному федеральному округу. Регистрационный номер ПИ № ТУ-50-02829 от 23.08.2019 г.

Д.В. Мордвинцев

За содержание рекламных материалов | Адрес: 141407, ответственность несет рекламодатель. Газета распространяется бесплатно. Отпечатано в ООО «Типография «КП-Москва».

Офсетная печать Поллисано в печать: по графику - 12.04.2024 г. в 16.30 МО. г. Химки. фактически - 12.04.2024 г. в 16.30. Нагорное ш., д. 2, корп. 9, пом. А. .<br>Заказ № 1668. Тираж 510 экз. Объем 4 п.л.